# <span id="page-0-0"></span>Introduction to PARI/GP

### B. Allombert

IMB CNRS/Université de Bordeaux

15/06/2022

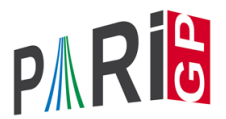

K ロ > K 個 > K ミ > K ミ > 「ミ → の Q Q →

# **Introduction**

- $\blacktriangleright$  PARI is a C library, allowing fast computations.
- $\triangleright$  GP is an easy-to-use interactive shell giving access to the PARI functions.

**KOD KARD KED KED BE YOUR** 

- $\blacktriangleright$  GP is the name of gp's scripting language.
- $\triangleright$  GP2C, the GP $\rightarrow$  PARI compiler allows to convert GP scripts to C.

## Basic objects

```
? 57!
*1 = 40526919504877216755680601905432...? 2 / 6
% 2 = 1/3? (1+I)^{^2}83 = 2 \times T? (x+1)^{(-2)}\frac{1}{(x^2+2*x+1)}? Mod(2,5)^3
\$5 = Mod(3, 5)? Mod(x, x^2+x+1)^3 \\ in O[x]/(x^2+x+1)%6 = Mod(1, x^2+x+1)? w = ffgen([3,5],'w); w^12 \\ in F_3^5
% 7 = 2 \times w^4 + 2 \times w^3 + 2KORKARYKERKE PORCH
```
## Basic objects

```
? Pi
%8 = 3.1415926535897932384626433832795028842
? log(2)
%9 = 0.69314718055994530941723212145817656807
? \p100
? log(2)
$10 = 0.6931471805599453094172321214581765680755001? exp(%)
%11 = 2.000000000000000000000000000000000000000000000...
? log(1+x)812 = x-1/2*x^2+1/3*x^3-1/4*x^4+1/5*x^5-.? exp(%12)
\$13 = 1+ x+0 (x^16)
```
# **Functions**

#### ? ?

- 1: PROGRAMMING under GP
- 2: Standard monadic or dyadic OPERATORS
- 3: CONVERSIONS and similar elementary functions
- 4: functions related to COMBINATORICS
- 5: NUMBER THEORETICAL functions
- 6: POLYNOMIALS and power series
- 7: Vectors, matrices, LINEAR ALGEBRA and sets
- 8: TRANSCENDENTAL functions
- 9: SUMS, products, integrals and similar functions

**KORK ERKER ADAM ADA** 

- 10: General NUMBER FIELDS
- 11: Associative and central simple ALGEBRAS
- 12: ELLIPTIC CURVES
- 13: L-FUNCTIONS
- 15: MODULAR FORMS

# **Help**

- ? ?4
- ? ?atan

atan(x): arc tangent of x.

? ??atan

atan(x):

Principal branch of  $tan^{-1}(-1)(x) = log ((1+ix)/(1-ix)) / 2i.$ 

K ロ ▶ K @ ▶ K 할 ▶ K 할 ▶ 이 할 → 9 Q Q\*

- ? ??
- ? ??refcard
- ? ??refcard-nf
- ? ??tutorial
- ? ???determinant

algdisc bnfsunit charker ellpadicregulator forsubgroup matdet mathnfmod matrixqz mspolygon polresultant rnfdet

**KOD CONTRACT A BOAR KOD A CO** 

```
See also:
 Finite abelian groups
 Pseudo-bases, determinant
```
# Polymorphism

?  $\log 0$ ? factor(91)  $861 = [7, 1; 13, 1]$ ? factor $(x^4+4)$  $862 = [x^2 - 2 \cdot x + 2, 1; x^2 + 2 \cdot x + 2, 1]$ ? factor( $(x^4+1)*Mod(1,a^2-2)$ )  $%63 = [x^2+Mod(-a, a^2-2)*x+1, 1; x^2+Mod(a, a^2-2)*x+1]$ ? factor( $(x^4+4)*Mod(1,13)$ )  $%64 = [Mod(1, 13) * x + Mod(4, 13), 1; Mod(1, 13) * x + Mod(6, 13)]$ ? factor( $x^4+1$ , Mod( $1$ ,  $a^2-2$ ))  $865 = [x^2+Mod(-a, a^2-2)*x+1, 1; x^2+Mod(a, a^2-2)*x+1]$ ? factor(x^4+1,Mod(1,13))  $%66 = [Mod(1,13)*x^2+Mod(5,13),1;Mod(1,13)*x^2+Mod(1,13)]$ 

# Numerical summation

? intnum  $(x=0, 1, 1/(1+x^2))$  / Pi %67 = 0.25000000000000000000000000000000000000 ? sumnum  $(n=1,1/n^2)/Pi^2$ %68 = 0.16666666666666666666666666666666666667 ? sumalt(n=0,  $(-1)^{n}$ (2\*n+1))\*4 %69 = 3.1415926535897932384626433832795028842 ? sumalt(n=1,  $(-1)$   $^n * log(n)$ ) \\ diverging! %70 = 0.22579135264472743236309761494744107198 ?  $2*exp(2*%)$ %71 = 3.1415926535897932384626433832795028854

# Comprehension

```
? [n^2|n<-1...10]872 = [1, 4, 9, 16, 25, 36, 49, 64, 81, 100]? [n^2|n<-1..10], isprime(n)]
873 = [4, 9, 25, 49]? [n^2|n<-primes([1,10])]
%74 = [4, 9, 25, 49]? [a,b] = [1,2];
? print ("a="a", a", " b="b")a = 1 b = 2
```
**KORK STRAIN A STRAIN A STRAIN** 

# Control structures

- $\triangleright$  if(cond, expr\_true{, expr\_false})
- $\blacktriangleright$  while(cond, expr)
- $\blacktriangleright$  for (var=start, end, expr(var))
- $\triangleright$  forstep(var=start, end, step, expr(var))

**KOD CONTRACT A BOAR KOD A CO** 

- $\triangleright$  forprime(var=start,end,expr(var))
- $\blacktriangleright$  fordiv(N, var, expr(var))

### <span id="page-11-0"></span>To configure the memory used by PARI, In the file . gprc (or gprc.txt under windows) add

parisizemax=1G

#### or do

```
default(parisizemax,"1G");
```
if the message 'the PARI stack overflows !' appears.

K ロ ▶ K @ ▶ K 할 ▶ K 할 ▶ | 할 | K 9 Q Q